## Register Dll Schema Management >>>CLICK HERE<<<

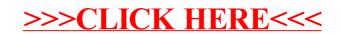